# **Rib Fracture Clustering Analysis**

Kiersten C Woodyard De Brito

#### 3/23/2023

### **Coding the Scaled Rib Fracture Grids into R**

Using Anterior-Posterior position as vector to list Ribs 1-12. They are then bound together to form a matrix.

mvc\_R\_post = **c**(2.432, 1.720, 1.661, 1.779, 1.305, 1.364, 1.423, 1.364, 1.127, 0.949, 0.771, 0.712) mvcR\_postlat = **c**(0.593, 0.474, 0.830, 0.949, 1.068, 0.949, 0.949, 1.246, 1.186, 1.246, 1.008, 0.356) mvc\_R\_lat = **c**(0.534, 0.890, 2.195, 3.144, 3.737, 4.270, 4.093, 2.847, 2.135, 0.771, 0.356, 0.059) mvc\_R\_antlat = **c**(1.008,2.788, 3.499, 4.508, 4.093, 3.796, 3.144, 2.610, 1.127, 0.356, 0.059, 0.000) mvc\_R\_ant = **c**(1.898, 2.550, 2.966, 2.906, 3.321, 3.084, 2.313, 0.949, 0.474, 0.059, 0.000, 0.000) mvc\_L\_post = **c**(1.271,1.222, 1.466, 1.466, 1.662, 1.857, 1.613, 1.320, 1.564, 1.320, 1.271, 0.587) mvc\_L\_postlat = **c**(0.391,0.538, 0.929, 1.173, 1.466, 1.515, 1.613, 1.906, 1.760, 1.564, 0.929, 0.782) mvc\_L\_lat = **c**(0.489,1.320, 2.688, 4.203, 4.839, 4.985, 4.497, 3.666, 2.493, 1.711, 0.489, 0.147) mvc\_L\_antlat = **c**(0.635,2.395, 3.861, 4.008, 4.008, 3.861, 2.835, 1.417, 0.587, 0.147, 0.049, 0.000) mvc\_L\_ant = **c**(1.369, 2.004, 1.613, 1.711, 1.760, 1.906, 1.564, 0.782, 0.587, 0.147, 0.049, 0.000) mvc\_Rmatrix = **cbind**(mvc\_R\_post, mvcR\_postlat, mvc\_R\_lat, mvc\_R\_antlat, mvc\_R\_ant) mvc\_Lmatrix = **cbind**(mvc\_L\_ant, mvc\_L\_antlat, mvc\_L\_lat, mvc\_L\_postlat, mvc\_L\_post) **rownames**(mvc\_Rmatrix) = **c**("Rib 1", "Rib 2", "Rib 3", "Rib 4", "Rib 5", "Rib 6", "Rib 7", "Rib 8", "Rib 9", "Rib 10", "Rib 11", "Rib 12") **rownames**(mvc\_Lmatrix) = **c**("Rib 1", "Rib 2", "Rib 3", "Rib 4", "Rib 5", "Rib 6", "Rib 7", "Rib 8", "Rib 9", "Rib 10", "Rib 11", "Rib 12") **colnames**(mvc\_Rmatrix) =**c**("R Posterior", "R Posterior-Lateral", "R Lateral", "R Anterior-Lateral", "R Anterior") **colnames**(mvc\_Lmatrix) =**c**("L Anterior", "L Anterior-Lateral", " L Lateral", "L Posterior-Lateral", "L Posterior") mcc\_R\_post = **c**(1.774, 1.935, 1.935, 2.742, 2.419, 2.419, 2.742, 2.742, 1.935, 1.452, 0.484, 0.484 mcc\_R\_postlat = **c**(0.484,0.968, 1.774,2.742, 2.742, 2.581, 2.419, 1.935, 0.968, 0.806, 0.484, 0.161) mcc\_R\_lat = **c**(0.161,1.452, 2.097, 3.387, 3.548, 4.516, 4.194, 3.226, 2.581, 0.645, 0.161, 0.000) mcc\_R\_antlat = **c**(0.484,2.419,4.032, 4.839, 4.032, 3.548, 1.774, 0.806, 0.323, 0.161, 0.000, 0.000) mcc\_R\_ant = **c**(0.968,1.129, 1.290, 1.935, 1.613, 1.452, 1.129, 0.968, 0.000, 0.000,

```
0.000, 0.000)
mcc_L_ant = c(1.136,1.136, 1.010, 1.389, 1.389, 1.768, 1.389, 0.758, 0.126, 0.253, 
0.126, 0.126)
mcc_L_antlat = c(0.631,1.515, 2.652, 2.273, 2.399, 2.525, 1.641, 1.389, 0.379, 0.000, 
0.000, 0.000)
mcc_L_lat = c(0.253, 1.263, 2.525, 3.409, 3.914, 3.662, 3.535, 2.020, 1.515, 0.884, 
0.253, 0.000)
mcc_L_postlat = c(0.884,1.515, 2.778,3.535, 4.040, 3.662, 3.409, 3.157, 2.399, 1.515, 
1.136, 0.758)
mcc_L_post = c(1.389, 2.020,2.399, 2.020, 2.652, 2.652, 3.157, 2.273, 1.515, 0.884, 
0.505, 0.505)
mcc_Rmatrix = cbind(mcc_R_post, mcc_R_postlat, mcc_R_lat, mcc_R_antlat, mcc_R_ant)
mcc_Lmatrix = cbind(mcc_L_ant, mcc_L_antlat, mcc_L_lat, mcc_L_postlat, mcc_L_post)
rownames(mcc_Rmatrix) = c("Rib 1", "Rib 2", "Rib 3", "Rib 4", "Rib 5", "Rib 6", "Rib 
7", "Rib 8", "Rib 9", "Rib 10", "Rib 11", "Rib 12")
rownames(mcc_Lmatrix) = c("Rib 1", "Rib 2", "Rib 3", "Rib 4", "Rib 5", "Rib 6", "Rib 
7", "Rib 8", "Rib 9", "Rib 10", "Rib 11", "Rib 12")
colnames(mcc_Rmatrix) =c("R Posterior", "R Posterior-Lateral", "R Lateral", "R Anteri
or-Lateral", "R Anterior")
colnames(mcc_Lmatrix) =c("L Anterior", "L Anterior-Lateral", " L Lateral", "L Posteri
or-Lateral", "L Posterior")
```
 $\rightarrow$  Combine the Left and Right sides for MCC

```
mcc_matrix_comb = cbind(mcc_Rmatrix, mcc_Lmatrix)
mcc_matrix_comb
```
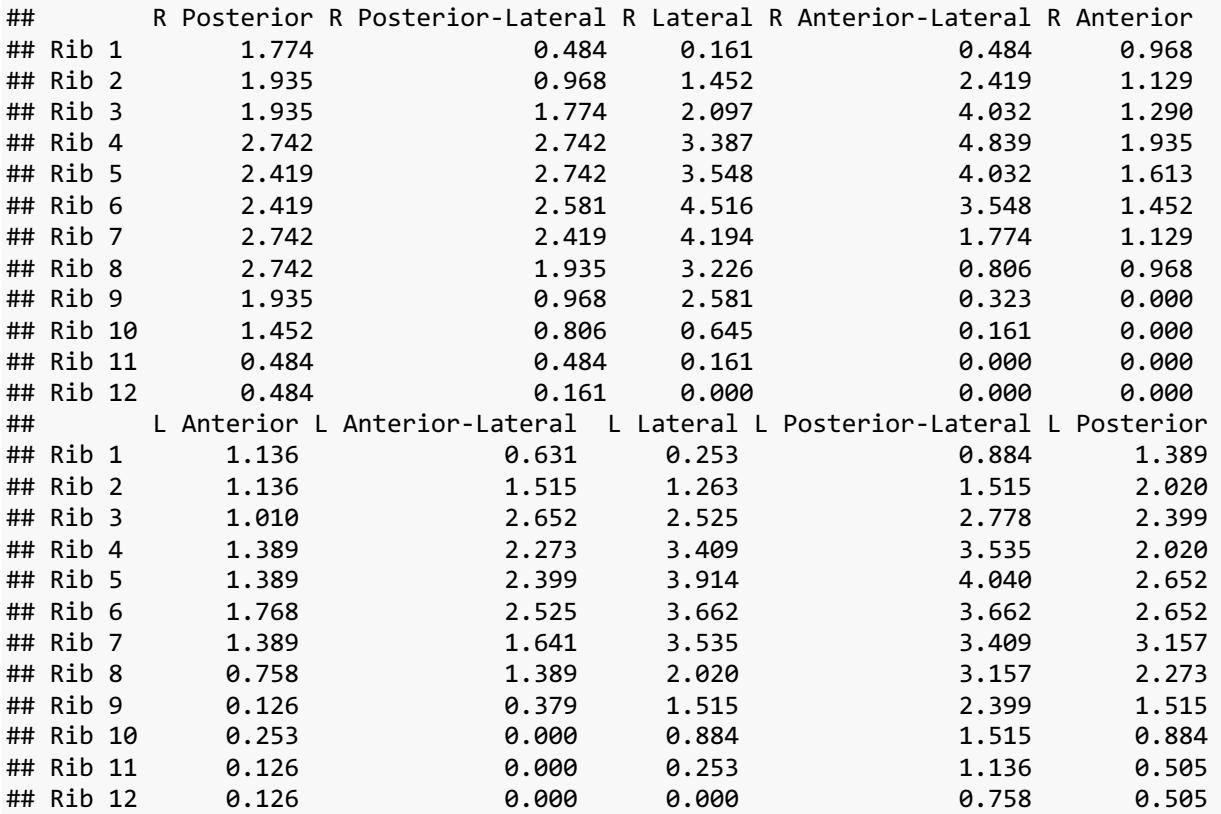

 $\rightarrow$  Combine the Left and Right sides for MVC

mvc\_matrix\_comb = **cbind**(mvc\_Rmatrix, mvc\_Lmatrix) mvc\_matrix\_comb # R Posterior R Posterior-Lateral R Lateral R Anterior-Lateral R Anterior ## Rib 1 2.432 0.593 0.534 1.008 1.898 ## Rib 2 1.720 0.474 0.890 2.788 2.550 ## Rib 3 1.661 0.830 2.195 3.499 2.966 ## Rib 4 1.779 0.949 3.144 4.508 2.906 ## Rib 5 1.305 1.068 3.737 4.093 3.321 ## Rib 6 1.364 0.949 4.270 3.796 3.084 ## Rib 7 1.423 0.949 4.093 3.144 2.313 ## Rib 8 1.364 1.246 2.847 2.610 0.949 ## Rib 9 1.127 1.186 2.135 1.127 0.474 ## Rib 10 0.949 1.246 0.771 0.356 0.059 ## Rib 11 0.771 1.008 0.356 0.059 0.000 ## Rib 12 0.712 0.356 0.059 0.000 0.000 ## L Anterior L Anterior-Lateral L Lateral L Posterior-Lateral L Posterior ## Rib 1 1.369 0.635 0.489 0.391 1.271 ## Rib 2 2.004 2.395 1.320 0.538 1.222 ## Rib 3 1.613 3.861 2.688 0.929 1.466 ## Rib 4 1.711 4.008 4.203 1.173 1.466 ## Rib 5 1.760 4.008 4.839 1.466 1.662 ## Rib 6 1.906 3.861 4.985 1.515 1.857 ## Rib 7 1.564 2.835 4.497 1.613 1.613 ## Rib 8 0.782 1.417 3.666 1.906 1.320 ## Rib 9 0.587 0.587 2.493 1.760 1.564 ## Rib 10 0.147 0.147 1.711 1.564 1.320 ## Rib 11 0.049 0.049 0.489 0.929 1.271 ## Rib 12 0.000 0.000 0.147 0.782 0.587

## **Creating Heatmaps**

Heatmap for Motor Vehicle Collisions

```
col_fun = colorRamp2(c(0, 2, 6), c("green", "white", "red"))
Heatmap(mvc_matrix_comb, name = "Motor Vehicle Collisions", col = col_fun)
```
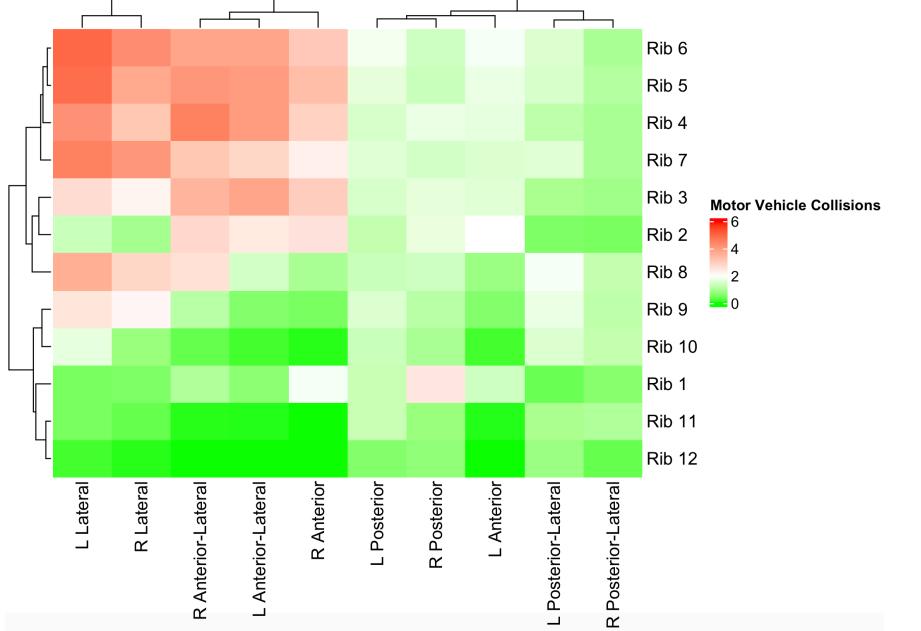

### Heatmap for Motorcycle Collisions

**Heatmap**(mcc\_matrix\_comb, name = "Motorcycle Collisions", col = col\_fun)

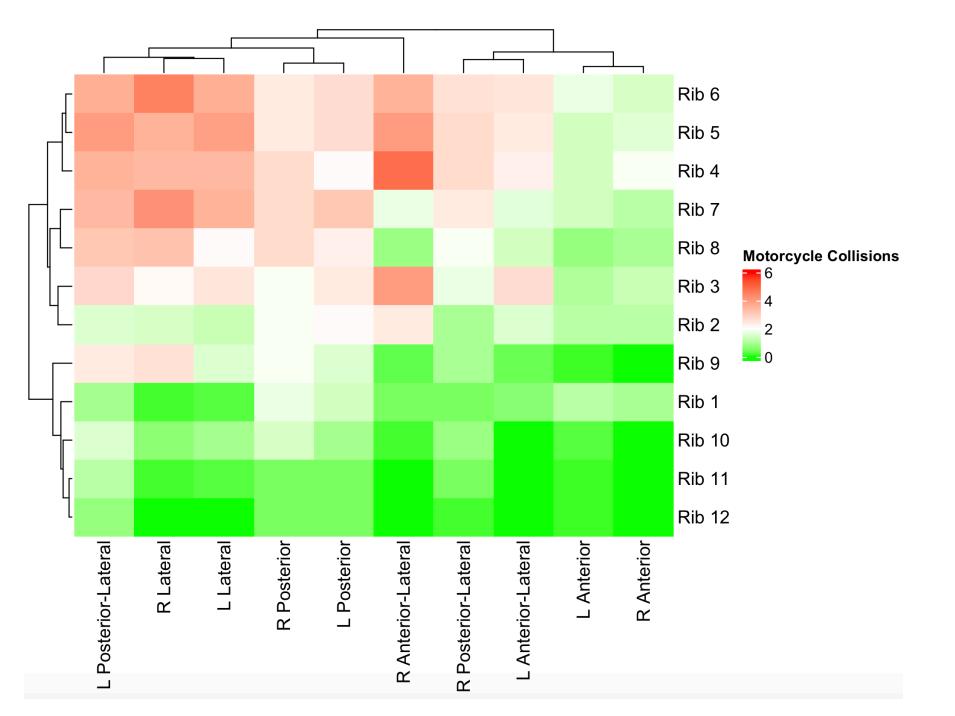

## **Clustering, Dendrograms, & BIC**

#### **Motorcycle collisions**

```
mcc_matrix_clust <- as.data.frame(t(scale(mcc_matrix_comb)))
mcc_clust_res = Mclust(mcc_matrix_clust)
mcc_clust_res$BIC
## Bayesian Information Criterion (BIC): 
## EII VII EEI VEI EVI VVI
## 1 -138.19952 -138.1995 -135.51997 -135.5200 -135.5200 -135.520
## 2 -105.63634 -107.9386 -117.42669 -119.5318 -115.3381 -117.271
## 3 -97.06395 NA -93.66867 NA NA NA
## 4 -104.56547 NA -81.27941 NA NA NA
## 5 -80.91804 NA -63.47364 NA NA NA
## 6 -78.18473 NA -40.59207 NA NA NA
## 7 -50.44260 NA 64.86494 NA NA NA
## 8 33.96218 NA 140.68320 NA NA NA
## 9 121.42388 NA 254.25730 NA NA NA
## 
## Top 3 models based on the BIC criterion: 
## EEI,9 EEI,8 EII,9 
## 254.2573 140.6832 121.4239
```

```
mcc_dendro = as.dendrogram(hclust(dist(mcc_matrix_clust)))
```
The optimal number of clusters for the two-axis heatmap is 9, with the EEI clustering method.

#### **Motor vehicle collisions**

```
mvc_matrix_clust <- as.data.frame(t(scale(mvc_matrix_comb)))
mvc_clust_res = Mclust(mvc_matrix_clust)
mvc_clust_res$BIC
## Bayesian Information Criterion (BIC): 
## EII VII EEI VEI EVI VVI
## 1 -262.42766 -262.4277 -262.168035 -262.1680 -262.1680 -262.1680
## 2 -220.69295 -221.3251 -221.204228 -207.8634 -216.9741 -196.4745
## 3 -199.05454 -195.1909 -171.924237 -175.6157 -161.4013 -161.1071
## 4 -149.32098 NA -139.467856 NA NA NA
## 5 -121.46812 NA -109.356630 NA NA NA
## 6 -96.64725 NA -40.206551 NA NA NA
## 7 11.83499 NA 1.210773 NA NA NA
## 8 -20.44075 NA 55.340138 NA NA NA
## 9 139.12561 NA 207.778969 NA NA NA
## 
## Top 3 models based on the BIC criterion: 
## EEI,9 EII,9 EEI,8 
## 207.77897 139.12561 55.34014
```
mvc\_dendro = **as.dendrogram**(**hclust**(**dist**(mvc\_matrix\_clust)))

The optimal number of clusters for the two-axis heatmap is 9, with the EEI clustering method.

## **Comparing Two Dendrograms - 'Tangle-gram'**

mcc\_mvc\_dendro = **dendlist**(mcc\_dendro, mvc\_dendro) **tanglegram**(mcc\_mvc\_dendro)

mcc\_mvc\_dendro **%>% plot**(main = **paste**("Entanglement =", **round**(**entanglement**(mcc\_mvc\_den dro), 2)))

### **MCC on LEFT, MVC on RIGHT**

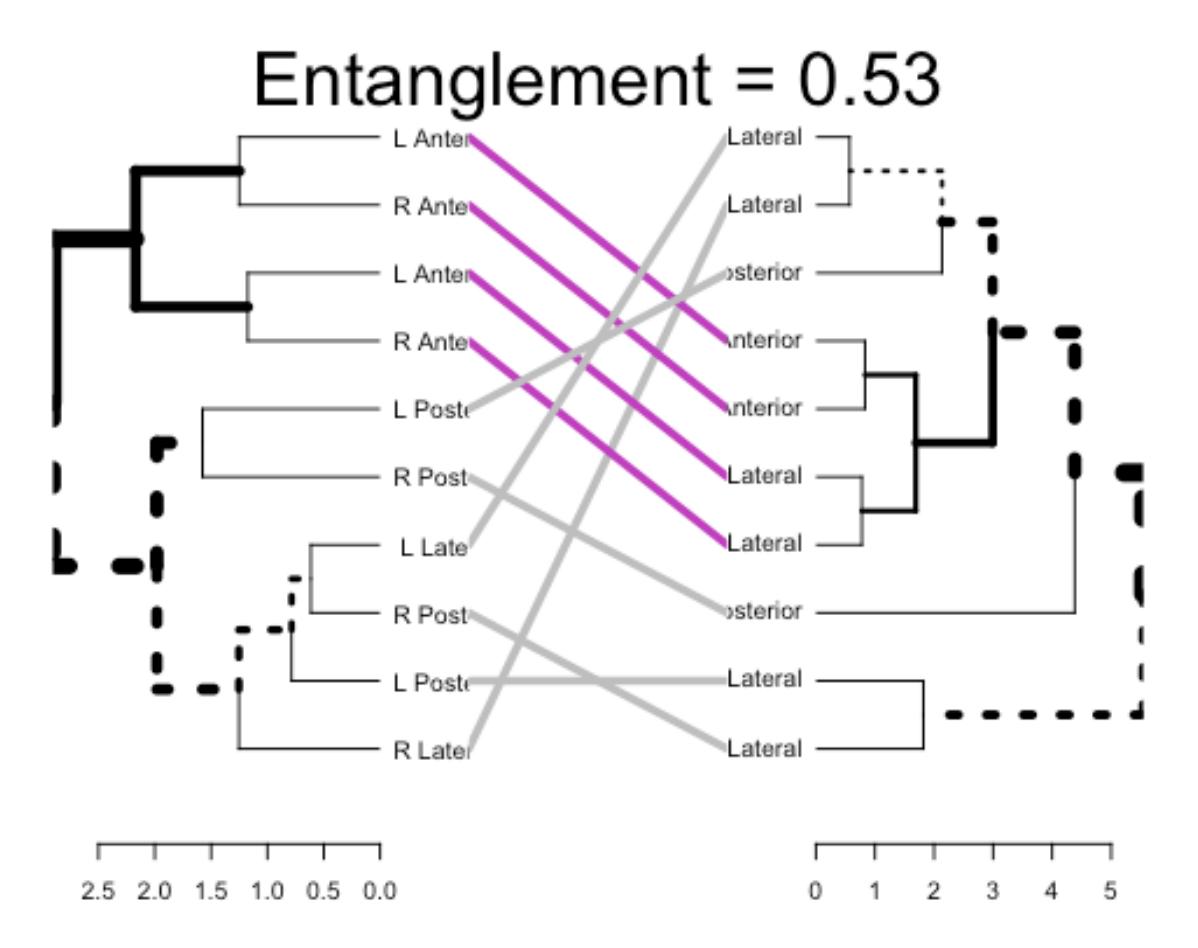

 $\rightarrow$  To cluster by the other axis, Rib-wise in this case, recreate the original matrix but only add formal labels to the 'rows' of Rib Number. Then create dendrograms using the 'as.dendrogram' function in dendextend

```
mcc Lmatrix.1 = cbind(mcc L ant, mcc L antlat, mcc L lat, mcc L postlat, mcc L post)
rownames(mcc_Lmatrix.1) = c("Rib 1", "Rib 2", "Rib 3", "Rib 4", "Rib 5", "Rib 6", "R
ib 7", "Rib 8", "Rib 9", "Rib 10", "Rib 11", "Rib 12")
mvc_Lmatrix.1 = cbind(mvc_L_ant, mvc_L_antlat, mvc_L_lat, mvc_L_postlat, mvc_L_post)
rownames(mvc_Lmatrix.1) = c("Rib 1", "Rib 2", "Rib 3", "Rib 4", "Rib 5", "Rib 6", "R
ib 7", "Rib 8", "Rib 9", "Rib 10", "Rib 11", "Rib 12")
```

```
mccL_1.dendro = as.dendrogram(hclust(dist(mcc_Lmatrix.1)))
mvcL_1.dendro = as.dendrogram(hclust(dist(mvc_Lmatrix.1)))
```
### **Comparing Two Dendrograms - Baker's Gamma Index**

```
H0 distribution under Baker's Gamma Curve
mvc bgi.L = cor bakers gamma(mvcL 1.dendro, mvcL 1.dendro)
mcc_bgi.L = cor_bakers_gamma(mvcL_1.dendro, mccL_1.dendro)
R <- 100
L_bgi_coll_results = numeric(R)
L.coll.dendro bgi = mvcL 1.dendro
for(i in 1:R) {
  L.coll.dendro_bgi <- sample.dendrogram(L.coll.dendro_bgi, replace = FALSE)
  L_bgi_coll_results[i] <- cor_bakers_gamma(mvcL_1.dendro, L.coll.dendro_bgi)
}
plot(density(L_bgi_coll_results),
     main = "Baker's gamma distribution under H0: L-side MVC vs. MCC",
    xlim = c(-1,1)abline(v = 0, 1ty = 2)abline(v = mvc_bgi.l, lty = 2, col = 2)abline(v = mc_{\text{bgi}}. \text{Ly} = 2, col = 4)
legend("topleft", legend = c("MVC", "MCC"), fill = c(2,4))
round(sum(mcc_bgi.L < L_bgi_coll_results)/ R, 4)
## [1] 0
title(sub = paste("One sided p-value:",
                   "MVC =", round(sum(mvc_bgi.L < L_bgi_coll_results)/ R, 4),
                   " ; MCC =", round(sum(mcc_bgi.L < L_bgi_coll_results)/ R, 4)
))
```
Baker's gamma distribution under H0: L-side MVC vs. MCC

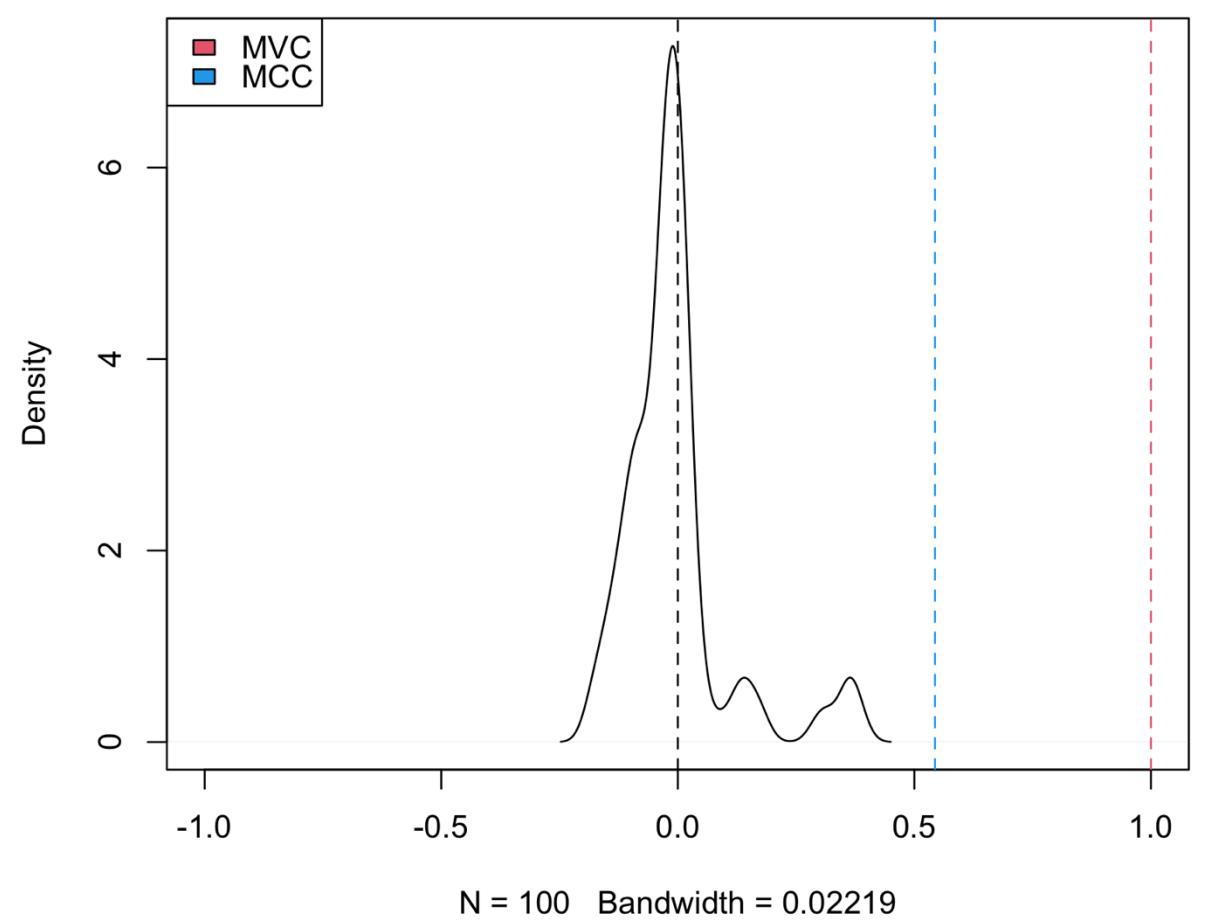

One sided p-value:  $MVC = 0$ ;  $MCC = 0$